# Supplier Portal – Financial Private Limited Company

How to navigate around the Supplier functionality in the new platform

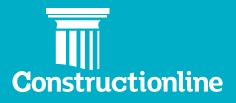

## Contents

#### Private Limited Company

| Manage Compliance       | 3 |
|-------------------------|---|
| Level Requirements      | 4 |
| Requirement: Financials | 5 |

#### Manage Compliance

User permissions will determine what options are available to you on the left-hand side of the navigation.

In order to access supplier functionality and manage your profile, you will see the **"Manage Compliance"** option on the left.

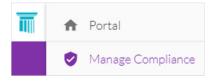

Once you have selected this option, you will be presented with our supplier portal welcome page, and to progress through to the **"Manage Compliance"** tab, you will need to select the **"Continue"** button.

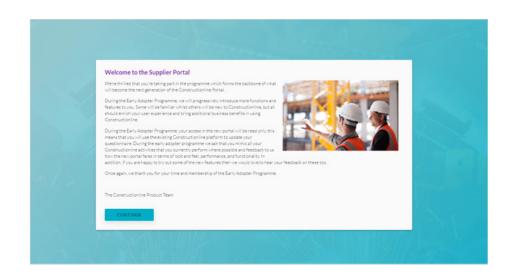

Upon selecting the **"Continue"** button you will see the **"Manage Compliance"** page.

| ) 🕡 🔇 🕸 🚺        |              |                   |              |                   |
|------------------|--------------|-------------------|--------------|-------------------|
|                  | Status       |                   |              | Work categories   |
|                  |              |                   |              |                   |
| Level            |              | Work Categories   |              | Buyer Connections |
| G Silver         | 🖉 Verified   | O Work categories | Not verified | Buyer connections |
| () Bronze        | 🖉 Venitied   | 3 Work categories | Verified     |                   |
| SSIF Acclaim     | Not verified |                   |              |                   |
| SS P SSIP DTS    | Verified     |                   |              |                   |
| Duilders Profile | Verified     |                   |              |                   |
| HIDE DET/        | AILS A       | SHOW DE           | TAILS ~      | SHOW DETAILS V    |
| $\sim$           |              |                   |              |                   |

1 Show Details

2 Drop-down Arrow

Scroll down to and click on "Show Details" within Level.

| Manage Compliance                                                 |                                                                                                    |                                        |                                                    |                   |
|-------------------------------------------------------------------|----------------------------------------------------------------------------------------------------|----------------------------------------|----------------------------------------------------|-------------------|
| ) 🕞 🚱 🖙 🤤                                                         |                                                                                                    |                                        |                                                    |                   |
|                                                                   | Status                                                                                                    |                                        |                                                    | Work categories   |
| Level                                                             |                                                                                                    | Work Categories                        |                                                    | Buyer Connections |
| Silver Silver SIP Acclaim SIP Acclaim SIP SIP DTS SIP DTS SIP DTS | <ul> <li>Verified</li> <li>Verified</li> <li>Not verified</li> <li>Verified</li> <li>Verified</li> <li>Verified</li> </ul> | 0 Work categories<br>3 Work categories | <ul> <li>Not verified</li> <li>Verified</li> </ul> | Buyer connections |
| SHOW DET.                                                         | AILS ~ 1                                                                                                    | SHOW DE                                | TAILS V                                            | SHOW DETAILS 🛩    |

#### **Level Requirements**

This will bring you to **"Level Requirements"**, click on the down arrow next to **"Financials"**.

| anage Compliance                    |                                                                                                    |     |
|-------------------------------------|----------------------------------------------------------------------------------------------------|-----|
| ) 🕡 🖑 🐄 🕲                           |                                                                                                    |     |
| Status                              | Work categories                                                                                                    |     |
|                                     |                                                                                                    |     |
| Level Requirements                  |                                                                                                    |     |
|                                     | View                                                                                                    | as: |
| Identity                            | <b>(</b>                                                                                                    | ~   |
| Financials                          | (i) (ii)                                                                                                    | ~   |
| Insurances                          | i 🗊 🗊                                                                                                    | ~   |
| Corporate and Professional Standing | 0                                                                                                    | ~   |
| Health and safety                   | 🗊 🗊 SP                                                                                                    | ~   |
| Work Categories / Trades            | (i) (ii) (iii) (ii | ~   |
| SSIP Acclaim                        | <b>(*</b>                                                                                                    | ~   |
| SSIP DTS                            | 📻 ssip                                                                                                    | ~   |

#### Then click "Edit".

| lanage Compliance                |            |                     |                |              |                 |                         |      |
|----------------------------------|------------|---------------------|----------------|--------------|-----------------|-------------------------|------|
| 🙃 🚷 🕸 🕼                          |            |                     |                |              |                 |                         |      |
|                                  | Status     |                     |                |              | Work categories |                         |      |
|                                  |            |                     |                |              |                 | -                       |      |
| Level Requirements               |            |                     |                |              |                 |                         |      |
|                                  |            |                     |                |              |                 |                         | View |
| Identity                         |            |                     |                |              |                 | 0                       | D    |
| Financials                       |            |                     |                |              |                 | 0                       | 0    |
| Requirement + 4                  | Status + + | Issues/Advisory + 4 | Expry data + - | Affecting ++ | Venhed On + +   | Submasion ++            |      |
| Financiala                       | Verified   |                     | 01/12/2020     | SHOW (2) ¥   | 06/11/2019      | Ready for<br>assessment | ≠ ED |
| Insurances                       |            |                     |                |              |                 | 0                       | Ð    |
| Corporate and Professional Stand | ling       |                     |                |              |                 |                         | Ð    |
| Health and safety                |            |                     |                |              |                 | 00                      | SUP  |
| Work Categories / Trades         |            |                     |                |              |                 | 0                       | 0    |
| SSIR Addision                    |            |                     |                |              |                 |                         |      |

3 Edit

4 Drop-down List

#### **Requirement: Financials**

This will bring you to **Requirement: Financials** – please select your company type from the drop-down list.

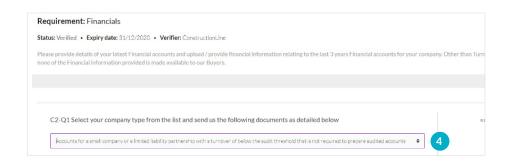

Scroll down to the upload document section and click "Add".

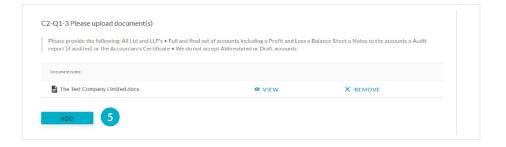

Once added select your type of organisation from the drop-down menu.

| Please provide the following: All Ltd and LLP's • Full and fina<br>report (if audited) or the Accountants Certificate • We do no |      | Balance Sheet o Notes to the accounts o Audit |  |
|----------------------------------------------------------------------------------------------------|------|-----------------------------------------------|--|
| Document name                                                                                                    |      |                                               |  |
| He Test Company Limited.docx                                                                                                    | VIEW | × REMOVE                                      |  |
| ADD                                                                                                    |      |                                               |  |
| L-Q9 Type of organisation                                                                                                    |      |                                               |  |

#### To add a new set of financial accounts - click "Add New".

| Private Limited Company                              |                       |  |
|------------------------------------------------------|-----------------------|--|
|                                                      |                       |  |
| Please provide details of your latest financial acco | ints                  |  |
| AccountName                                          | Trace of Organization |  |
|                                                      |                       |  |
|                                                      |                       |  |
|                                                      | No results            |  |
|                                                      |                       |  |
|                                                      |                       |  |

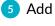

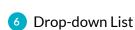

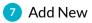

Please complete the fields as before (these fields link to the Financials you are submitting).

| Edit Account Details                                                         |                                                                    |                     |
|------------------------------------------------------------------------------|--------------------------------------------------------------------|---------------------|
| Please enter the type of organisation                                        |                                                                    |                     |
| Private Limited Company                                                      |                                                                    |                     |
| Select your company accounts type from the list and upload the               | necessary documents as detailed below                              |                     |
| Accounts for a small company or a limited liability partnership with a t     | urnover of below the audit threshold that is not required to prepa | re audited accounts |
| Please provide the following:                                                |                                                                    |                     |
| All Ltd and LLP's                                                            |                                                                    |                     |
| <ul> <li>Full and final set of accounts including</li> </ul>                 |                                                                    |                     |
| <ul> <li>Profit and Loss</li> </ul>                                          |                                                                    |                     |
| <ul> <li>Balance Sheet</li> </ul>                                            |                                                                    |                     |
| <ul> <li>Notes to the accounts</li> </ul>                                    |                                                                    |                     |
| <ul> <li>Audit report (if audited) or the Accountants Certificate</li> </ul> |                                                                    |                     |
| We do not accept Abbreviated or Draft accounts                               |                                                                    |                     |
| Please upload your financial accounts evidence                               |                                                                    |                     |
| Document name                                                                |                                                                    |                     |
| 😫 emma dollar to pound.xlsx                                                  | • VIEW                                                             | × REMOVE            |
| UPLOAD DOCUMENT                                                              |                                                                    |                     |
| T OPLOAD DOCOMENT                                                            |                                                                    |                     |

- Enter the year for the Financial accounts information you are providing.
- Enter the accounts date stated on your annual accounts.
- Enter the accounting period, in months, which your financials cover.
- The Companies House date (this is auto filled) should match the next accounts due date on Companies House, however if they do not please contact us.

| 8 Enter Year                                                       | Please enter the year for the Financial accoun                                                                                                    | its information you are providing                 | • 8                     |                    |
|--------------------------------------------------------------------|----------------------------------------------------------------------------------------------------|---------------------------------------------------|-------------------------|--------------------|
| 9 Enter Accounts Date                                              | Please enter your last accounts date as stated<br>31/12/2019  9 Please enter the period, in months, for which                                                                          |                                                   |                         |                    |
| Enter Accounting Period                                            | 12 months                                                                                                    |                                                   | 10                      |                    |
| 11 Companies House Date                                            | Accounts Name<br>Financial Account 2020                                                                                                    | Next Accounts Date<br>30/09/2021                  | Companies House Date 11 |                    |
|                                                                    |                                                                                                    |                                                   |                         |                    |
|                                                                    |                                                                                                    |                                                   |                         |                    |
|                                                                    | Balance Sheet                                                                                                    | Profi                                             | it and Loss Account     |                    |
|                                                                    | Issued and Paid up Capital (£)                                                                                                    | Turne                                             | over (E)                |                    |
|                                                                    |                                                                                                    | Turne                                             |                         |                    |
|                                                                    | Issued and Paid up Capital (£)                                                                                                    | Turne<br>£1                                       | over (E)                |                    |
|                                                                    | Issued and Paid up Capital (E)<br>3 £100.00                                                                                                    | furne<br>£1                                       | oo,000.00 <b>1</b>      |                    |
|                                                                    | Issued and Paid up Capital (E)<br>3 £100.00<br>Reserves (E)                                                                                                    | furne<br>£1                                       | 00,000.00 <b>1</b>      |                    |
|                                                                    | Issued and Paid up Capital (£)           3         £100.00           Reserves (£)         4           £79,640.00         5                                                             | furne<br>£1                                       | 00,000.00 <b>1</b>      |                    |
| Place complete the folds from                                      | <td same="" stand="" stand<="" td=""><td>furne<br/>£1</td><td>00,000.00 <b>1</b></td></td>                                                                                             | <td>furne<br/>£1</td> <td>00,000.00 <b>1</b></td> | furne<br>£1             | 00,000.00 <b>1</b> |
| Please complete the fields from                                    | 3       £100.00         Reserves (£)         4       £79,640.00         Long Term Debt (£)         5       £1,180.00                                                                   | furne<br>£1                                       | 00,000.00 <b>1</b>      |                    |
| Please complete the fields from<br>your latest financial accounts: | 1ssued and Paid up Capital (£)         3       £100.00         Reserves (£)         4       £79,640.00         Long Term Debt (£)         5       £1,180.00         Current Assets (£) | furne<br>£1                                       | 00,000.00 <b>1</b>      |                    |

## The information can be found in your Profit & Loss and Balance Sheet and Capital account as described below.

The Test Company Limited Consolidated Statement of Comprehensive Income (Profit & Loss Statement) For the year ended 31 December 2019 2018 2019 Notes £ £ 1 100,000 (27,000) 3 75,000 (18,000) <mark>Turnover</mark> Cost of sales 73,000 57,000 Gross Profit Administrative expenses Other operating income (6,500) 3,200 (6,300) 4,500 55,200 Operating Profit б 69,700 Interest payable and similar expenses Other gains and losses (11,500) (6,000) 8 (12,000) Profit before taxation 2 57,700 37,700 Tax on profit 9 (10,580) (8,528) Profit for the financial year 29,172 47,120

All the activities of the group are from continuing operations.

| Consolidated Statement of Financial Position<br>For the year ended 31 December 2019 | (Balance S | heet)    |     |                      |          |         |
|-------------------------------------------------------------------------------------|------------|----------|-----|----------------------|----------|---------|
|                                                                                     |            | <u>.</u> |     |                      |          |         |
|                                                                                     |            | 2019     |     |                      | 2018     |         |
|                                                                                     | Notes      |          | £   | £                    | £        | : f     |
| Fixed assets                                                                        |            |          |     |                      |          |         |
| Goodwill                                                                            | 11         |          |     | 1,300                |          | 2,600   |
| Tangible assets                                                                     | 12         |          |     | 37,650               |          | 24,650  |
| Investments                                                                         | 13         |          | -   | 10,000               |          | 10,000  |
|                                                                                     |            |          |     | 48,950               |          | 37,250  |
| Current assets                                                                      |            |          |     |                      |          |         |
| Debtors                                                                             | 16         | 19,      | 600 |                      | 21,600   |         |
| Cash at bank in hand                                                                |            | 6,       | 490 |                      | 1,360    |         |
|                                                                                     | 6          | 26,      | 090 |                      | 22,960   |         |
| Creditors: amounts falling due within                                               |            |          |     |                      |          |         |
| one year                                                                            | 17 7       | (18,3    | 00) |                      | (19,200) | 1       |
| Net current assets                                                                  |            |          |     | 7,790                |          | 3,760   |
| Total assets less current liabilities                                               |            |          |     | 56,740               |          | 41,010  |
| Creditors: amounts falling due after more                                           |            |          |     |                      |          |         |
| than one year                                                                       | 18         |          | 5   | <mark>(1,180)</mark> |          | (2,200) |
| Net assets                                                                          |            |          | -   | 55,560               |          | 38,810  |
| Capital and reserves                                                                |            |          | _   |                      |          |         |
| Called up share capital                                                             | 23         |          | 3   | 100                  |          | 100     |
| Profit and loss reserves                                                            | 24         |          | 4   | 79,640               |          | 32,520  |
| Total equity                                                                        |            |          |     | 79,740               |          | 32,620  |

The financial statements were approved by the board of directors and authorised for issue on ......and are signed on its behalf by:

12 Save

Once you have entered all the required information, scroll to the top and press **"Save"**.

| Edit Account Details                                                                                                    |     |
|----------------------------------------------------------------------------------------------------|-----|
| Please enter the type of organisation                                                                                                    |     |
|                                                                                                    |     |
| Private Limited Company                                                                                                    |     |
|                                                                                                    | nts |
| Select your company accounts type from the list and upload the necessary documents as detailed below<br>Accounts for a small company or a limited liability partnership with a turnover of below the audit threshold that is not required to prepare audited accounts                                                                                                    | nts |
| Select your company accounts type from the list and upload the necessary documents as detailed below                                                                                                    | nts |
| Select your company accounts type from the list and upload the necessary documents as detailed below<br>Accounts for a small company or a limited liability partnership with a turnover of below the audit threshold that is not required to prepare audited account Please provide the following:<br>All Ltd and LLP's<br>Full and final set of accounts including.                                                                                                    | nts |
| Select your company accounts type from the list and upload the necessary documents as detailed below Accounts for a small company or a limited liability partnership with a turnover of below the audit threshold that is not required to prepare audited account Please provide the following:   Alticularies (LP's Full and final set of accounts including Provide the follows Please constrained accounts including Please constrained accounts including Please constrained accounts including Please constrained accounts including Please constrained accounts including Please constrained accounts including Please constrained constrained c | nte |
| Select your company accounts type from the list and upload the necessary documents as detailed below: Accounts for a small company or a limited liability partnership with a turnover of below the audit threshold that is not required to prepare audited account Please provide the following:      All Lot and LP's      Full and final set of accounts including     Profit and Loss     Balance Sheet                                                                                                    | nta |
| Select your company accounts type from the list and upload the necessary documents as detailed below          Accounts for a small company or a limited liability partnership with a turnover of below the audit threshold that is not required to prepare audited accounts         Please provide the following:         • All Ltd and LDFs         • Full and finals to discounts including:         • Partner Shoet         • Notice to the accounts                                                                                                    | nts |
| Select your company accounts type from the list and upload the necessary documents as detailed below: Accounts for a small company or a limited liability partnership with a turnover of below the audit threshold that is not required to prepare audited account Please provide the following:      All Lot and LP's      Full and final set of accounts including     Profit and Loss     Balance Sheet                                                                                                    | nts |

You will need to either "Submit" or tick "Ready for Assessment".

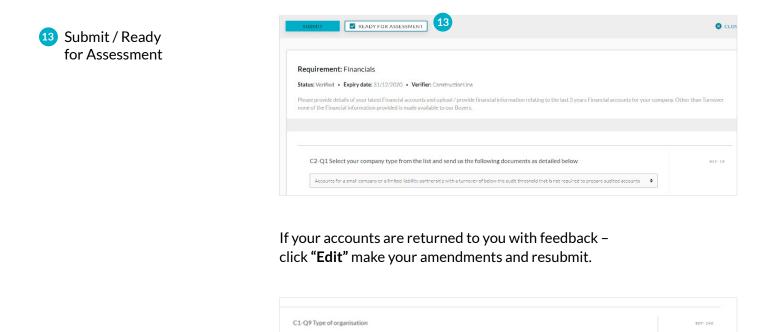

Private Limited Company

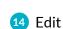

 Please provide details of your latest financial accounts
 IEF. 1973.

 Account Journe
 Type of Organisation

 Financial Accounts 2020
 Private Limited Company

Once the financial accounts are approved you will only be able to view the account or **"Add New".** 

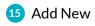

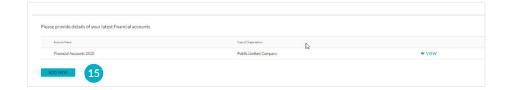